# <span id="page-0-0"></span>**ESTATÍSTICA**

Tabelas e Gráficos

Elisabeti Kira - IME USP

*betikira@ime.usp.br*

Beti Kira (IME-USP) **[Estatística](#page-25-0)** 18.abril.2017 1/26

 $299$ 

÷.

イロトメ 倒 トメ 差 トメ 差

# Visão geral

- Coletar dados
	- censo, técnicas de amostragem, amostra aleatória, amostra não-aleatória, questionários, simulação
- **•** Organizar dados
	- −→ banco de dados ou planilha
- Resumir informação proveniente de dados medidas resumo
	- −→ tabelas e gráficos
	- −→ diagrama de dispersão e coeficiente de correlação
- Distribuições de probabilidade
- **Inferência Estatística**
	- intervalo de confiança
	- −→ teste de hipóteses

Recomendações

- Indicar claramente a codificação utilizada em dados qualitativos e as unidades de medida em dados quantitativos.
- Diferenciar observação não coletada (*missing*) de observação nula.
- Em português, a decimal é expressa por ", " Em inglês, a decimal é expressa por "."
- Ordem de grandeza, precisão e arredondamento para dados quantitativos.

Ex.: R\$ 2.459.841,53 ou R\$ 2,46 milhões ou R\$ 2,5 milhões

Ex.: 70,248 g ou 70,25 g ou 70,2 g

 $\Omega$ 

イロト イ押 トイラト イラト

# Estatística Descritiva

 $\sqrt{ }$ qualitativa (nominal ou ordinal)

Variável J

 $\mathcal{L}$ 

quantitatitva (discreta ou contínua)

#### Dados **qualitativos**

- resumir em tabela de frequência, tabela de contingência (ou dupla entrada).
- representar em gráfico de setores (pizza) ou gráfico de barras.

#### Dados **quantitativos**

- resumir em tabela de frequência, tabela de contingência (ou dupla entrada) com ou sem intervalos de frequência, calcular medidas resumo (média, desvio padrão, quartis, mediana).
- representar em gráfico de barras, histograma, *boxplot*, diagrama de dispersão, gráfico de perfis.

 $\Omega$ 

Recomendações na elaboração de tabelas

- 1. Organize as tabelas de forma a realçar o que é necessário.
- 2. Proponha um **título autoexplicativo** e inclua as unidades de medida.

O título deve dizer o que representam os números do corpo da tabela e não deve conter informações que possam ser obtidas diretamente dos rótulos de linhas e colunas.

Compare *Intenção de voto (%) por candidato para diferentes meses* com o título da Tabela 1 abaixo

 $Table 4: Integrate a distribution  $(0/3)$$ 

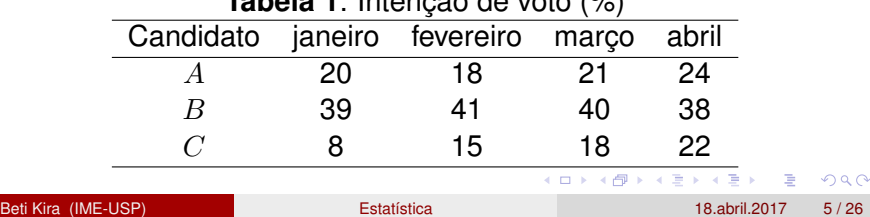

3. Ordene colunas e/ou linhas quando possível.

Se não houver impedimentos ordene-as segundo os valores, crescente ou decrescentemente.

Compare a Tabela 1 com a Tabela 2

| Candidato janeiro fevereiro março abril |    |    |    |    |
|-----------------------------------------|----|----|----|----|
|                                         | 39 | 41 | 40 | 38 |
|                                         | 20 | 18 | 21 | 24 |
|                                         |    | 15 | 18 | 22 |

**Tabela 2**: Intenção de voto (%)

4. Tente trocar de orientação (linhas por colunas) para melhorar a apresentação. É mais fácil fazer comparações ao longo das linhas do que das colunas.

5. Altere a disposição e o espaçamento das linhas e colunas para facilitar a leitura. Inclua um maior espaçamento a cada grupo de linhas e/ou colunas em tabelas muito extensas.

Exemplo: Ehrenberg (1981)

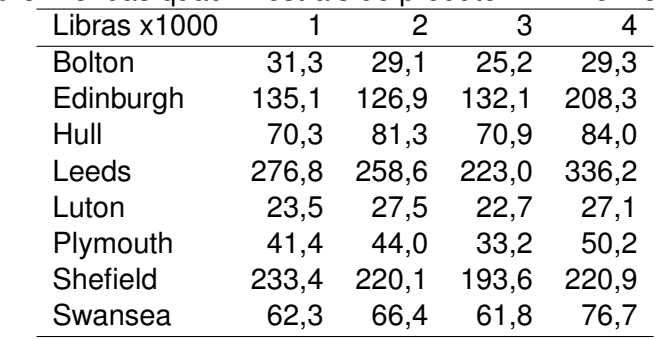

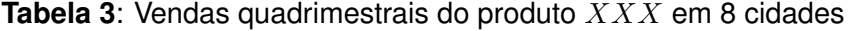

Compare com a Tabela 4 a seguir

 $\Omega$ 

 $+$   $+$   $+$   $-$ 

Refazendo a tabela com as cidades ordenadas pelo tamanho populacional e arredondando os valores.

**Tabela 4:** Vendas quadrimestrais, em libras  $(\times 1000)$ , do produto  $XXX$ . Cidades ordenadas pelo tamanho populacional.

|               | Quadrimestre |     |     |     |       |
|---------------|--------------|-----|-----|-----|-------|
| Cidade        |              | 2   | 3   | 4   | Média |
| Shefield      | 233          | 220 | 194 | 221 | 220   |
| Leeds         | 277          | 259 | 223 | 336 | 270   |
| Edinburgh     | 135          | 127 | 132 | 208 | 150   |
| Hull          | 70           | 81  | 71  | 84  | 76    |
|               |              |     |     |     |       |
| Swansea       | 62           | 66  | 62  | 77  | 67    |
| Plymouth      | 41           | 44  | 33  | 50  | 42    |
| Luton         | 24           | 28  | 23  | 27  | 25    |
| <b>Bolton</b> | 31           | 29  | 25  | 29  | 29    |

 $\Omega$ 

**K ロ ト K 伺 ト K ヨ ト K** 

6. Inclua totais de linhas e/ou colunas para facilitar as comparações. É sempre bom ter um padrão contra o qual os dados possam ser avaliados.

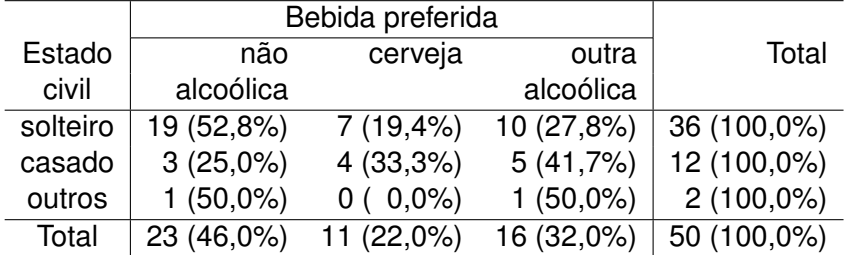

#### **Tabela 5**: Número de alunos

7. Não utilize mais casas decimais do que o necessário para não mascarar as comparações de interesse.

Compare a Tabela 5 com a Tabela 6 a seguir

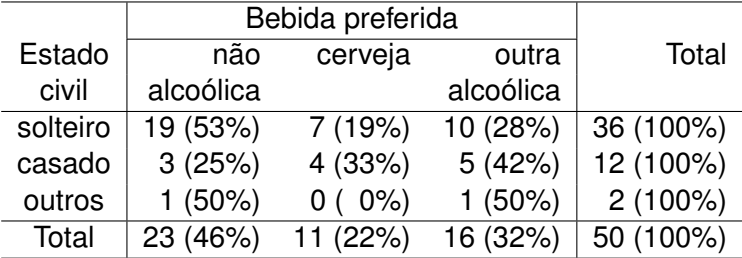

**Tabela 6**: Número de alunos

 $\Omega$ 

医单侧 医单

 $1.71 \times 1.71 \times$ 

8. Ao analisar uma tabela comente as principais tendências sugeridas pelos dados, não se limite apenas em descrevê-la. Por exemplo,

"*Os dados da Tabela 6 indicam que a preferência por bebidas alcoólicas é maior entre os alunos casados do que entre os solteiros; além disso, há indicações de que a cerveja é menos preferida que outras bebidas alcoólicas, tanto entre solteiros quanto entre casados."*

9. Para variáveis **qualitativas ordinais** é comum incluir uma coluna correspondente às frequências relativas acumuladas nas tabelas de frequências

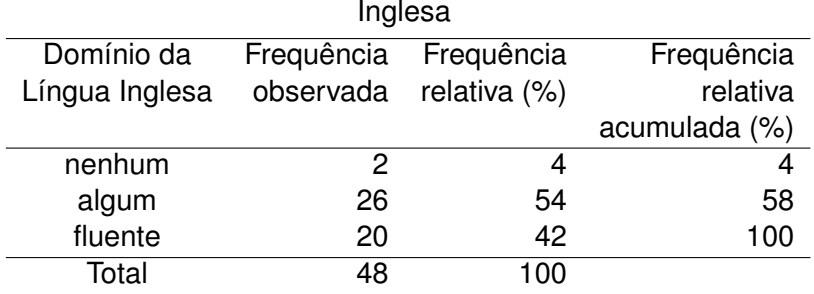

**Tabela 7**: Distribuição de frequências de Domínio da Língua

Pela frequência acumulada podemos concluir que 58% dos alunos não tem fluência no idioma inglês.

 $\Omega$ 

 $\left( n\right)$   $\left( n\right)$ 

10. Tabelas de frequências para dados quantitativos **discretos** é similar ao de dados qualitativos nominais.

Se há muitos valores distintos, agrupar em classes.

11. Tabelas de frequências para dados quantitativos **contínuos** requerem agrupamento em classes de frequência.

Não existem regras bem definidas para a divisão em classes. É razoável utilizar entre 5 e 10 classes.

As amplitudes das classes podem ou não podem ser iguais, dependendo da situação.

12. Para dados contínuos pode-se também construir a tabela de coeficientes de correlação.

 $\Omega$ 

**K ロメ K 御 メ K 君 メ K 君 X** 

<span id="page-13-0"></span>Compare as tabelas abaixo

**Tabela 8**: Audiência entre adultos: correlação (programas ordenados alfabeticamente dentre de canal)

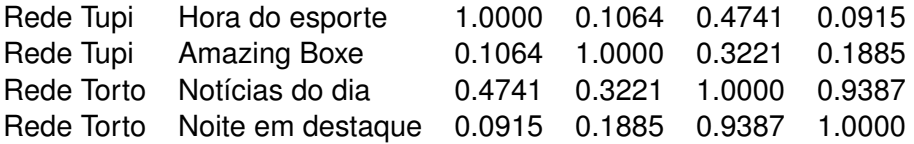

#### **Tabela 9**: Correlações da audiência para quatro programas de TV

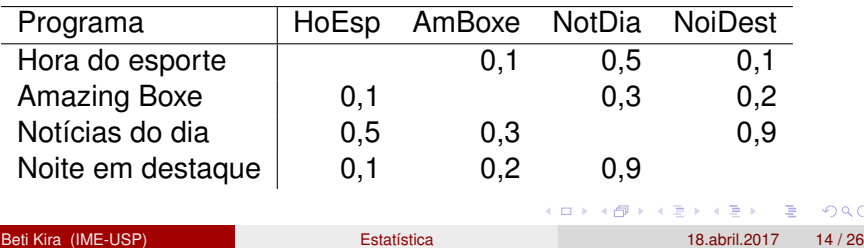

# <span id="page-14-0"></span>Gráficos

Recomendações gerais na construção de gráficos

- Escolha o tipo apropriado para os dados.
- Proponha um **título autoexplicativo**.
- **Rotule os eixos apropriadamente, incluindo unidades de medida.**
- Escolha as escalas dos eixos para não distorcer a informação que se pretende transmitir. Se o objetivo for comparar as informações de dois ou mais gráficos, use a mesma escala.
- Inclua indicações de "quebra"nos eixos para mostrar que a origem (zero) está deslocada.
- Altere as dimensões do gráfico até encontrar o formato adequado.
- **o** Inclua uma legenda.
- Tome cuidado com a utilização de áreas para comparações, pois elas variam com o quadrado das dimensões lineares.
- Não exagere nas ilustrações do gráfico para evitar "poluição"visual, mascarando seus aspec[to](#page-13-0)s [m](#page-15-0)[ai](#page-14-0)[s](#page-15-0) [re](#page-0-0)[lev](#page-25-0)[a](#page-0-0)[nte](#page-25-0)[s.](#page-0-0)

 $QQ$ 

<span id="page-15-0"></span>Recomendações de gráficos de acordo com o tipo de variável (qualitativa ou quantitativa), caso univariado

- Dados **qualitativos nominais**: gráfico de setores (" pizza") ou gráfico de barras.
- Dados **qualitativos ordinais**: gráfico de barras, ou ainda, gráfico de setores (" pizza").
- Dados quantitativos **discretos**: gráfico de barras.
- Dados **contínuos**: histograma ou *boxplot*. O eixo vertical do histograma deve ser a densidade de frequência

 $\Omega$ 

 $(0.125 \times 10^{-14} \text{ m}) \times 10^{-14} \text{ m}$ 

Recomendações de gráficos - caso bivariado

Para ver relação entre uma variável qualitativa e outra quantitativa

- histogramas na mesma escala para as categorias da variável qualitativa
- *boxplots* na mesma escala para as categorias da variável qualitativa
- **o** gráfico de perfis

Para ver relação entre duas variáveis quantitativas:

diagrama de dispersão e gráfico de perfis

 $\Omega$ 

イロト イ押 トイラト イラト

# Diagrama de Dispersão e Coeficiente de Correlação

Considere as 11 observações das variáveis abaixo

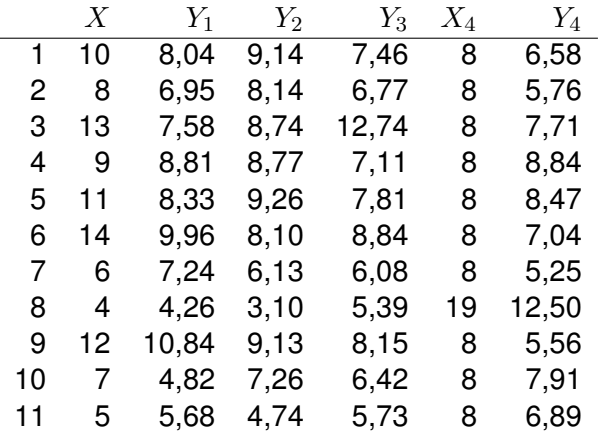

E

 $\Omega$ 

医单位 医单位

4 ロ ト ィ *同* ト

Calculando o coeficiente de correlação entre as variáveis:

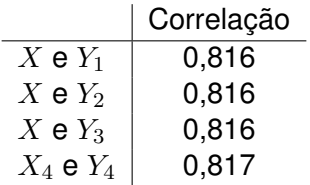

E

 $299$ 

**K ロメ K 御 メ K 君 メ K 君 X** 

### Diagrama de Dispersão -  $X$  versus  $Y_1$

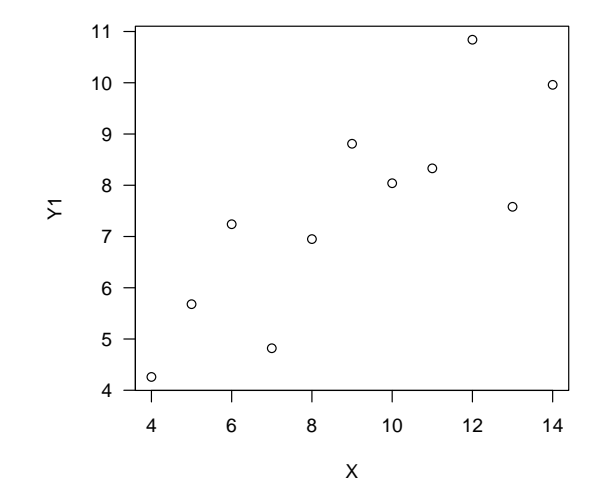

Correlação linear entre  $X \in Y_1 = 0,816$ 

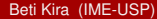

Beti Kira (IME-USP) estatística internacional estatística internacional estatística de la 18.abril.2017 20 / 26

つへへ

### Diagrama de Dispersão -  $X$  versus  $Y_2$

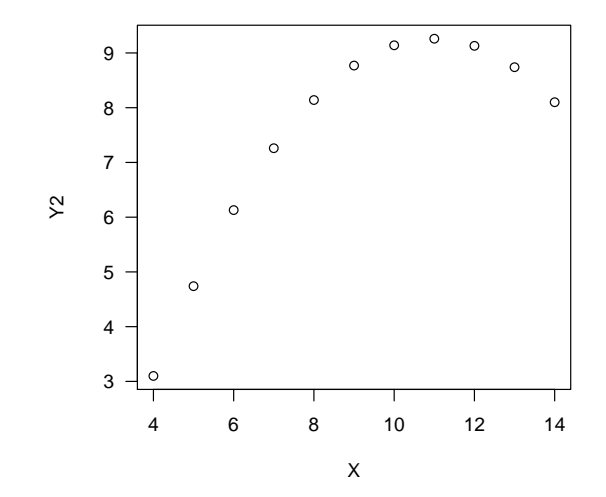

#### Correlação linear entre  $X \in Y_2 = 0,816$

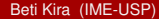

Beti Kira (IME-USP) [Estatística](#page-0-0) 18.abril.2017 21 / 26

 $290$ 

### Diagrama de Dispersão -  $X$  versus  $Y_3$

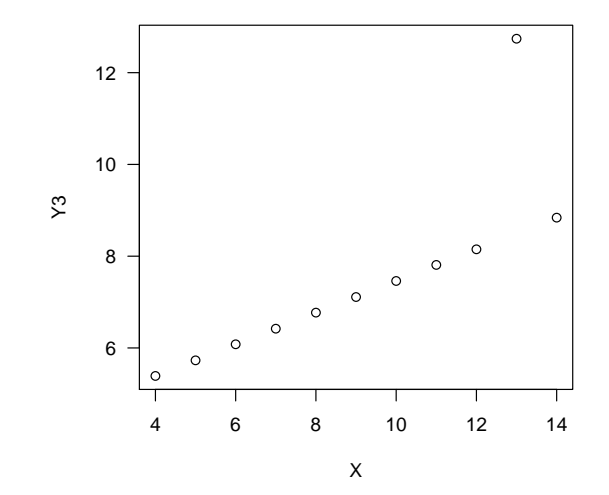

#### Correlação linear entre  $X \in Y_3 = 0,816$

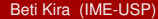

Beti Kira (IME-USP) [Estatística](#page-0-0) 18.abril.2017 22 / 26

つへへ

### Diagrama de Dispersão -  $X_4$  versus  $Y_4$

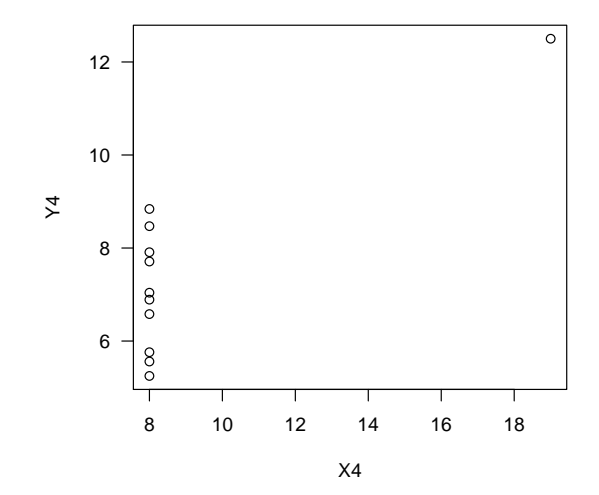

#### Correlação linear entre  $X_4$  e  $Y_4$  = 0,816

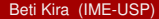

Beti Kira (IME-USP) [Estatística](#page-0-0) 18.abril.2017 23 / 26

 $290$ 

### Teste  $t$

Considere uma amostra aleatória  $(X_1,\ldots,X_n)$  de  $X\sim \mathsf{Normal}(\mu,\sigma^2),$ com  $\mu$  e  $\sigma^2$  desconhecidos

Ao se testar as hipóteses

 $H_0: \mu = \mu_0$  $H_1: \mu \neq \mu_0$ 

a estatística de teste é baseada na média amostral  $\overline{X}$ . Usualmente

$$
\frac{\overline{X} - \mu}{\sqrt{S^2/n}} \sim t_{n-1}
$$

−→ verificar se histograma dos dados indica distribuição Normal

−→ testes não-paramétricos

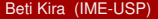

# Tabela de Contingência e Teste Quiquadrado

Teste de homogeneidade ou independência entre 2 variáveis qualitativas

**Tabela 10**: Tabela de frequências de *Mudança de Estilo de Aula* e *Apoio Institucional* em cursos com alunos com deficiência visual

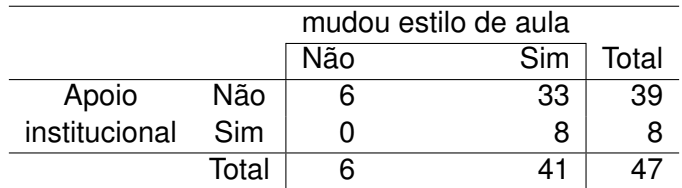

 $\longrightarrow$  nem sempre necessita testar

→ Aplicação do teste quiquadrado requer caselas com valor esperado maior ou igual a 5.

−→ Teste exato de Fisher

<span id="page-25-0"></span>Bussab, W. O. & Morettin, P. A., *Estatística Básica*, 8a.edição, Ed. Saraiva, 2013.

Singer, Júlio M., *Sugestões para construção de tabelas e gráficos*, disponível em *www.ime.usp.br/*∼*jmsinger*

Ehrenberg, A. S. C. (1981). The problem of numeracy. *The American Statistician*, 35, 67-71.

 $\Omega$ 

イロト イ押 トイラト イラト